#### CSCI315 – Operating Systems Design Department of Computer Science

Bucknell University

#### **Pthread Construct**

**Ch 4.4-4.6**

*This set of notes is based on notes from the textbook authors, as well as L. Felipe Perrone, Joshua Stough, and other instructors. Pthread programming information is also from the [tutorial](https://computing.llnl.gov/tutorials/pthreads/) by Blaise Barney from Lawrence Livermore National Lab. Xiannong Meng, Fall 2021.*

### An Example of Shared Data

A global variable

```
/* COMPILE WITH: gcc trd-share.c -lpthread -o trd-share */
#include <stdio.h>
#include <pthread.h>
#define NUM_THREADS 5
void *work(void *); /* thread routine */
int v = 0; \qquad /* global variable, shared */
int main(int argc, char *argv[]) { 
    int i; 
    pthread_t tid[NUM_THREADS]; /* array of thread IDs */ 
    for (i = 0; i < NUM_THREADS; i++)
             pthread_create(&tid[i], NULI, work, NULI
    for (i = 0; i < NUM THREADS; i++)
             pthread_join(tid[i], NULL); 
    printf("main() reporting that all %d threads have terminated\n", i); 
    printf("v should be %d, it is %d\n", NUM_THREADS, v); 
    return (0);
 \prime* main */
                                                             Call a function 
                                                             without parameters
```
<http://www.eg.bucknell.edu/~cs315/F2021/meng/code/thread/trd-share.c>

### The Worker Function and Result

void \* work(void \*arg) {  $v + +$ ; // 'v' is a global variable return (NULL);

}

[xmeng@polaris thread]\$ ./trd-share main() reporting that all 5 threads have terminated v should be 5, it is 5 [xmeng@polaris thread]\$

Everything seems working fine. However if one increases the number of threads to a larger value, e.g., 5000, we may see something incorrect.

<http://www.eg.bucknell.edu/~cs315/F2021/meng/code/thread/trd-share.c>

#### There May Be A Problem …

#define NUM THREADS 5000 // everything else is the same

[xmeng@polaris thread]\$ ./trd-share main() reporting that all 5000 threads have terminated v should be 5000, it is 4998 [xmeng@polaris thread]\$

Who stole the two counts from me?!!

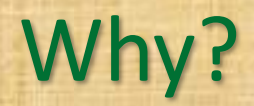

- How do we update the value of a variable?
- We learned that in CSCI 206
	- $-$  lw t0,  $0(s1)$  # load memory content at s1 to t0
	- $-$  addi t0, t0, 1 # increment t0 by 1
	- $-$  sw t0,  $0(s1)$  # store content in t0 to memory at s1
- In a multi-thread and multi-process environment, before finishing all three steps, a thread/process may be interrupted and moved out of the CPU and memory, leaving a inconsistent value for a shared variable

# Two Threads/Processes Update the Same Variable at the Same Time

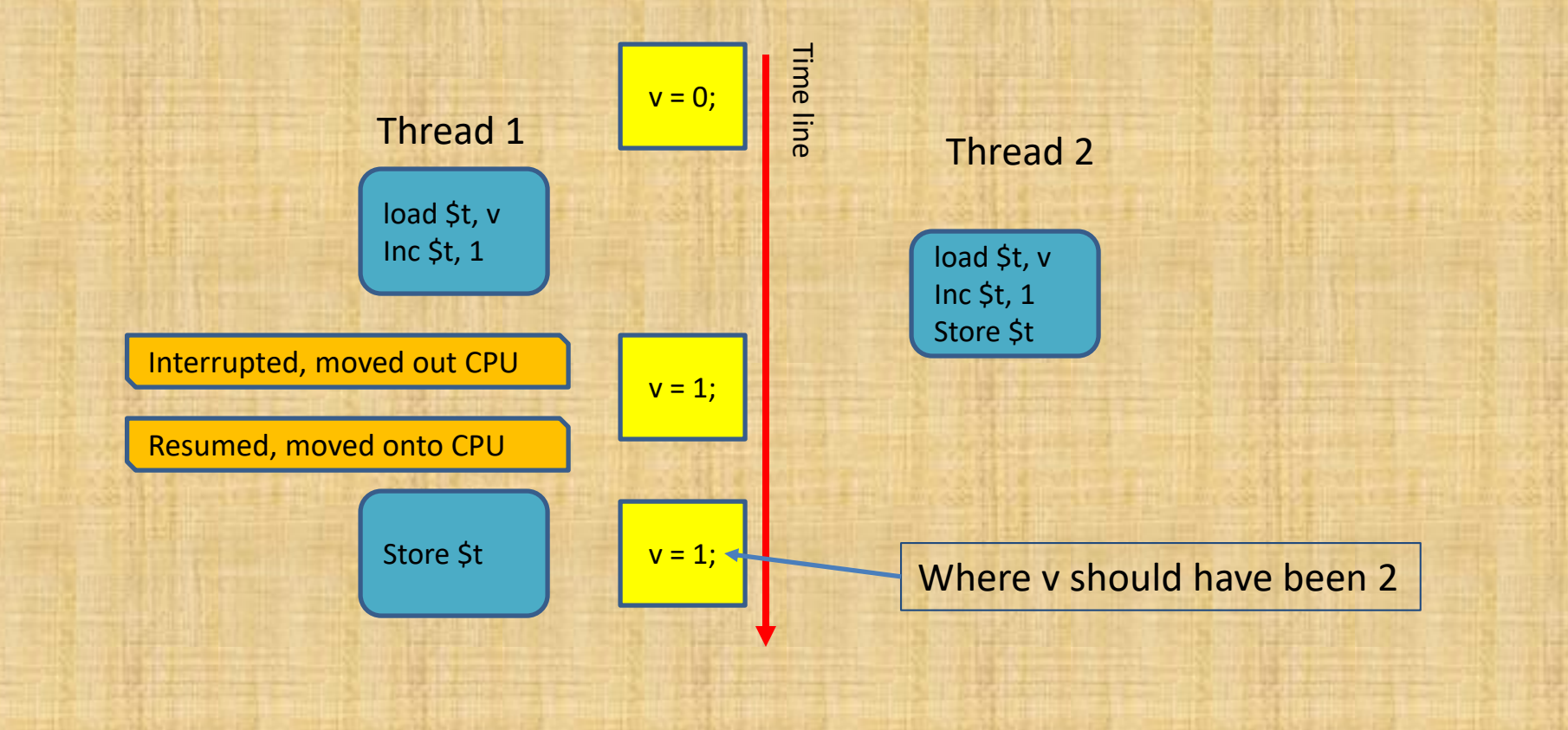

#### How To Prevent Problems of This Kind?

- The phenomenon in the previous slide is called "race condition," --- *the value of a variable depends on the order of execution*.
- Threads and processes need coordination. We will discuss the topic in greater detail Chapter 5.

#### One More Example

```
/* COMPILE WITH: gcc trd-sleep.c -lpthread -o trd-sleep */
#include <stdio.h>
#include <pthread.h>
#define NUM_THREADS 5
int SLEEP_TIME = 3;
void *sleeping(void *); /* forward declaration to thread routine */
int main(int argc, char *argv[]) {
     int i;
    pthread_t tid[NUM_THREADS]; /* array of thread IDs */
    for (i = 0; i < NUM THREADS; i++)
      pthread_create(&tid[i], NULL, sleeping,(void *)&SLEEP_TIME);
     for (i = 0; i < NUM THREADS; i++)
      pthread_join(tid[i], NULL);
    printf("main() reporting that all %d threads have terminated\n", i);
     return (0);
} /* main */
```
<http://www.eg.bucknell.edu/~cs315/F2021/meng/code/thread/trd-sleep.c>

#### The sleeping() Function

```
void * sleeping(void *arg) {
```
**}**

int sleep time = \*((int\*)arg); // cast, then dereference printf("thread %ld sleeping %d seconds ...\n",

pthread self(), sleep time);

sleep(sleep time); printf("\nthread %ld awakening\n", pthread self()); return (NULL);

<http://www.eg.bucknell.edu/~cs315/F2021/meng/code/thread/trd-sleep.c>

#### How To Pass Parameter(s) to Worker

- In the two examples we have, one doesn't have any parameters to the worker function (*work()* where v is incremented by 1); the other has one parameter (*sleeping()*) to indicate the number of seconds to sleep.
- In general, the one parameter to a thread worker function is the address where the parameters should reside.
- What if we need multiple parameters?

## Building Multi-Parameter Block

- What to use? C structures!
- Steps to take
	- Define a C structure that can hold multiple pieces of information
	- Fill in the parameters
	- Pass the address of the structure to the worker function
	- Extract return parameters, if any, from the pointer to the structure

<http://www.eg.bucknell.edu/~cs315/F2021/meng/code/thread/trd-param.c>

## Example of Parameters

struct param\_t { /\* a sample parameter structure \*/ int id; /\* id and name are in params \*/ char \* name; int result; /\* result is out param \*/

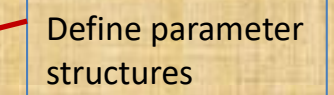

```
for (k = 0; k < NUM_THREADS; k ++) {
   param[k].id = k;param[k].name = (char*)malloc(32);strcpy(param[k].name, "hello");
```
};

};

};

```
for (k = 0; k < NUM_THREADS; k ++) {
   pthread_create(&tid[k], NULL, work, &(param[k]));
```
Preparing parameter in structure

Create thread with parameters

Compared to *pthread\_create(&tid[k], NULL, work, NULL);*

#### Access and Return Parameters

void \* work(void \* arg) { v ++; // v is a global variable ((struct param\_t \*)arg)->result =  $v$ ; // set output parameter return NULL;

The *work()* function has access to the parameters, so is the calling function.

/\* in main() after thread execution \*/ for  $(k = 0; k <$  NUM\_THREADS;  $k +$ +) { printf("thread %d output value %d\n", param[k].id, param[k].result);

}

}

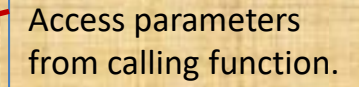

#### Execution Results

[xmeng@polaris thread]\$ ./trd-param main() reporting that all 5 threads have terminated v should be 5, it is 5 output parameters in each thread thread 0 output 1 thread 1 output 3 thread 2 output 2 thread 3 output 4 thread 4 output 5 [xmeng@polaris thread]\$

#### Program output

Note that the values and IDs in this example are out of order, not by design. Why?